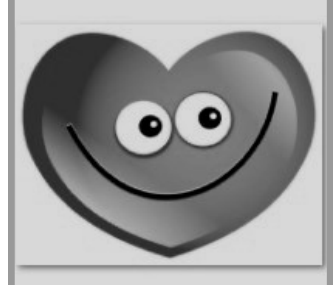

# **Kidzone Korner**

February 2010

Kidzone Preschool & Childcare Center 2755 East Napier Avenue Benton Harbor, MI 49022 269.927.6293 www.kidzoneonline.com

## From the Directors Desk...

●It is hard to believe that we have made it to Groundhog Day already! It seems like we just had our Christmas break. With the thoughts of warmer weather we all tend to begin trying out less winter gear. We do, however, still have cold and wet weather ahead. Please send those snow pants, hats, and boots. We do have extra for those "oops!" days, but licensing frowns on the sharing of clothing. With every wearing of Kidzone extras, comes washing and drying of Kidzone extras. This is very taxing when the extras are all the heavy winter gear. ●Thank you to those of

you that have been joining us and contributing to our special days each month. These days are a treat for our children, and you as guests have been very gracious to all of our children. Please check the door each month on your way out for future dates!●Parking has become a bit of an issue now that the winter semester has begun and that cold wind is blowing. We are working to keep a handle on students using Kidzone parking. Please only park in Kidzone spots when dropping off or picking up your child, and not while you are attending class. This is the only way that

we can serve all of our families fairly. ●Please continue to check Channel 22 WSBT for weather closings. The LMC building will not announce a closing before 7 a.m. This is not early enough for our 6 a.m. opening staff and families. Therefore, I will be making that decision independently before 6 a.m. I hope to be open for the rest of the winter days, but you never know in Michigan!

Let's all think Spring!

*Karla Pepple,* Director

### Hearty soup for a cold winter day!

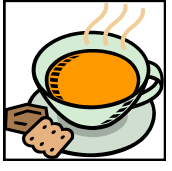

This recipe is a copycat of the famous Zuppa Toscana soup from Olive Garden. If

you were here for our soup luncheon in January you may have tried some of our hearty vegetable soup that the children enjoyed. Some of our Kidzone kids really loved it. Try this other recipe at home.

#### Ingredients:

- 1 lb. spicy Italian sausage – crumbled
- 1 qt. water
- (2) 14.5 oz. cans (about 3 2/3 cups) chicken broth
- 2 lg. russet potatoes scrubbed clean, cubed
- 2 cups chopped kale OR Swiss chard
- 1 cup heavy whipping cream

#### Directions:

Brown sausage in a pan over medium to medium-high heat, breaking up into small pieces as it cooks. Drain sausage and set to the side. Place broth, water, potatoes, in a pot. Simmer over medium heat until potatoes are tender. Add sausage to the soup. Simmer for 10 minutes. Add kale and cream to pot. Season with salt and pepper. Heat thoroughly and enjoy!

#### JAN/FEB BIRTHDAYS

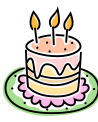

Maninder

Mo

Ross

MiYannana

Alex

Julia

Seth

#### FEBRUARY THEMES

Animal Homes

Hearts & Flowers

My Country

Going for a Ride

Color: Pink

Letters: H V X

#### FEBRUARY EVENTS

February 11

Valentine's Party

11:00 a.m.

### **Inside Story Headline**

This story can fit 150- 200 words.

One benefit of using your newsletter as a promotional tool is that you can reuse content from other marketing materials, such as press releases, market studies, and reports.

While your main goal of distributing a newsletter might be to sell your product or service, the key to a successful

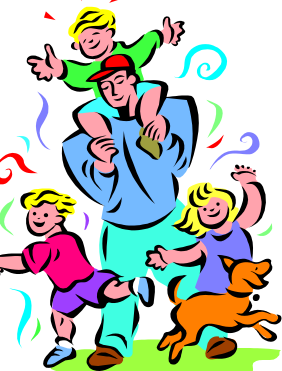

*Caption describing picture or graphic.*

newsletter is making it useful to your readers.

A great way to add useful content to your newsletter is to develop and write your own articles, or include a calendar of upcoming events or a special offer that promotes a new product.

You can also research articles or find "filler" articles by accessing the World Wide Web. You can write about a variety of topics but try to keep your articles short.

Much of the content you put in your newsletter can also be used for your Web site. Microsoft Publisher offers a simple way to convert your newsletter to a Web publication. So, when you're finished writing your newsletter, convert it to a Web site and post it.

### **Inside Story Headline**

This story can fit 100-150 words.

The subject matter that appears in newsletters is virtually endless. You can include stories that focus on current technologies or innovations in your field.

You may also want to note business or economic trends, or make predictions for your customers or clients.

If the newsletter is distributed internally, you might comment upon

"To catch the reader's attention, place an interesting sentence or quote from the story here."

new procedures or improvements to the business. Sales figures or earnings will show how your business is growing.

Some newsletters include a column that is updated every issue, for instance, an advice column, a book review, a letter from the president, or an editorial. You can also profile new employees or top customers or vendors.

### **Inside Story Headline**

This story can fit 75-125 words.

Selecting pictures or graphics is an important part of adding content to your newsletter.

Think about your article and ask yourself if the picture supports or enhances the message you're trying to convey. Avoid selecting images that appear to be out of context.

Microsoft Publisher includes thou-

sands of clip art images from which you can choose and import into your newsletter. There are also several tools you can use to draw shapes and symbols.

Once you have chosen an image, place it close to the article. Be sure to place the caption of the

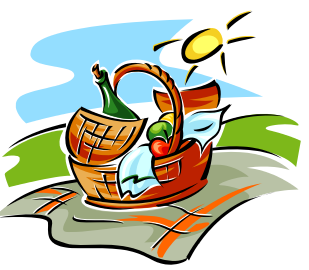

*Caption describing picture or graphic.*

image near the image.

### **Inside Story Headline**

This story can fit 150- 200 words.

One benefit of using your newsletter as a promotional tool is that you can reuse content from other marketing materials, such as press releases, market studies, and reports.

While your main goal of distributing a newsletter might be to sell your product or service, the key to a suc-

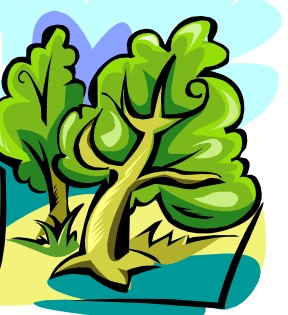

*Caption describing picture or graphic.*

cessful newsletter is making it useful to your readers.

A great way to add useful content to your newsletter is to develop and write your own articles, or include a calendar of upcoming events or a special offer that promotes a new product.

You can also research articles or find "filler" articles by accessing the World Wide Web. You can

write about a variety of topics but try to keep your articles short.

Much of the content you put in your newsletter can also be used for your Web site. Microsoft Publisher offers a simple way to convert your newsletter to a Web publication. So, when you're finished writing your newsletter, convert it to a Web site and post it.

### **Inside Story Headline**

This story can fit 100-150 words.

The subject matter that appears in newsletters is virtually endless. You can include stories that focus on current technologies or innovations in your field.

You may also want to note business or economic trends, or make predictions for your customers or clients.

If the newsletter is distributed internally, you might comment upon

new procedures or improvements to the business. Sales figures or earnings will show how your business is growing.

Some newsletters include a column that is updated every issue, for instance, an advice column, a book review, a letter from the president, or an editorial. You can also profile new employees or top customers or vendors.

"To catch the reader's attention, place an interesting sentence or quote from the story here."

### **Inside Story Headline**

This story can fit 75-125 words.

Selecting pictures or graphics is an important part of adding content to your newsletter.

Think about your article and ask yourself if the picture supports or enhances the message you're trying to convey. Avoid selecting images that appear to be out of context.

Microsoft Publisher includes thou-

sands of clip art images from which you can choose and import into your newsletter. There are also several tools you can use to draw shapes and symbols.

Once you have chosen an image, place it close to the article. Be sure to place the caption of the

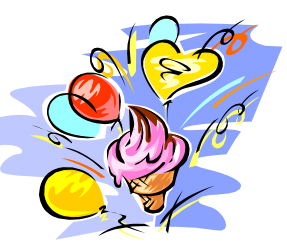

*Caption describing picture or graphic.*

image near the image.

#### February 2010

Primary Business Address Your Address Line 2 Your Address Line 3 Your Address Line 4

Phone: 555-555-5555 Fax: 555-555-5555 E-mail: someone@example.com

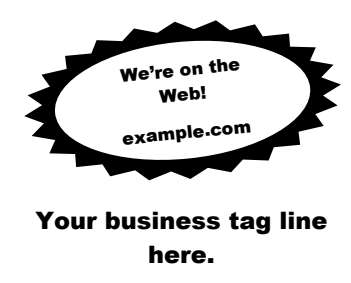

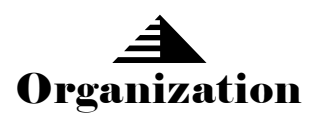

*This would be a good place to insert a short paragraph about your organization. It might include the purpose of the organization, its mission, founding date, and a brief history. You could also include a brief list of the types of products, services, or programs your organization offers, the geographic area covered (for example, western U.S. or European markets), and a profile of the types of customers or members served.* 

*It would also be useful to include a contact name for readers who want more information about the organization.*

#### **Back Page Story Headline**

*Caption describing picture or graphic.*

This story can fit 175-225 words.

If your newsletter is folded and mailed, this story will appear on the back. So, it's a good idea to make it easy to read at a glance.

A question and answer session is

a good way to quickly capture the attention of readers. You can either compile questions that you've received since the last edition or you can summarize some generic questions that are frequently asked about your organization.

A listing of names

and titles of managers in your organization is a good way to give your newsletter a personal touch. If your organization is small, you may want to list the names of all employees.

If you have any prices of standard

products or services, you can include a listing of those here. You may want to refer your readers to any other forms of communication that you've created for your organization.

You can also use this space to remind readers to

mark their calendars for a regular event, such as a breakfast meeting for vendors every third Tuesday of the month, or a biannual charity auction.

If space is available, this is a good place to insert a clip art image or some other graphic.